# **UNIVERSIDAD AUTONOMA JUAN MISAEL SARACHO FACULTAD DE CIENCIAS Y TECNOLOGÍA** I**NGENIERÍA INFORMÁTICA**

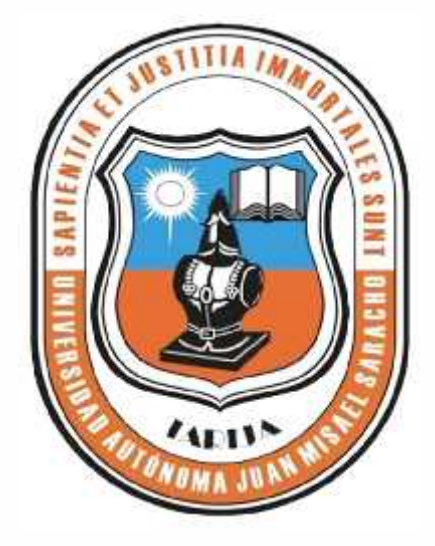

## **"MEJORAMIENTO EN LA GESTIÓN DE INFORMACIÓN TURÍSTICA DE LA EMPRESA DE BASE COMUNITARIA CHUQUIAGO SUMAJ WASI"**

**Por:**

### **Silvia Lorena Eyzaguirre Gonzales**

Trabajo de Grado presentado a consideración de la Universidad Autónoma "Juan Misael Saracho" como requisito para optar el Grado Académico de Licenciatura en Ingeniería Informática.

**Diciembre de 2014**

**Tarija – Bolivia**

#### **Dedicatoria**

Este Trabajo va dedicado a mis padres quien con su siempre contaste apoyo durante todo el transcurso de mi carrera contribuyeron en mi formación académica y personal. Me han dado todo lo que soy como persona, mis valores, mis principios, mi perseverancia y mi empeño, y todo ello con una gran dosis de amor y sin pedir nunca nada a cambio.

### **ÍNDICE DE CONTENIDO**

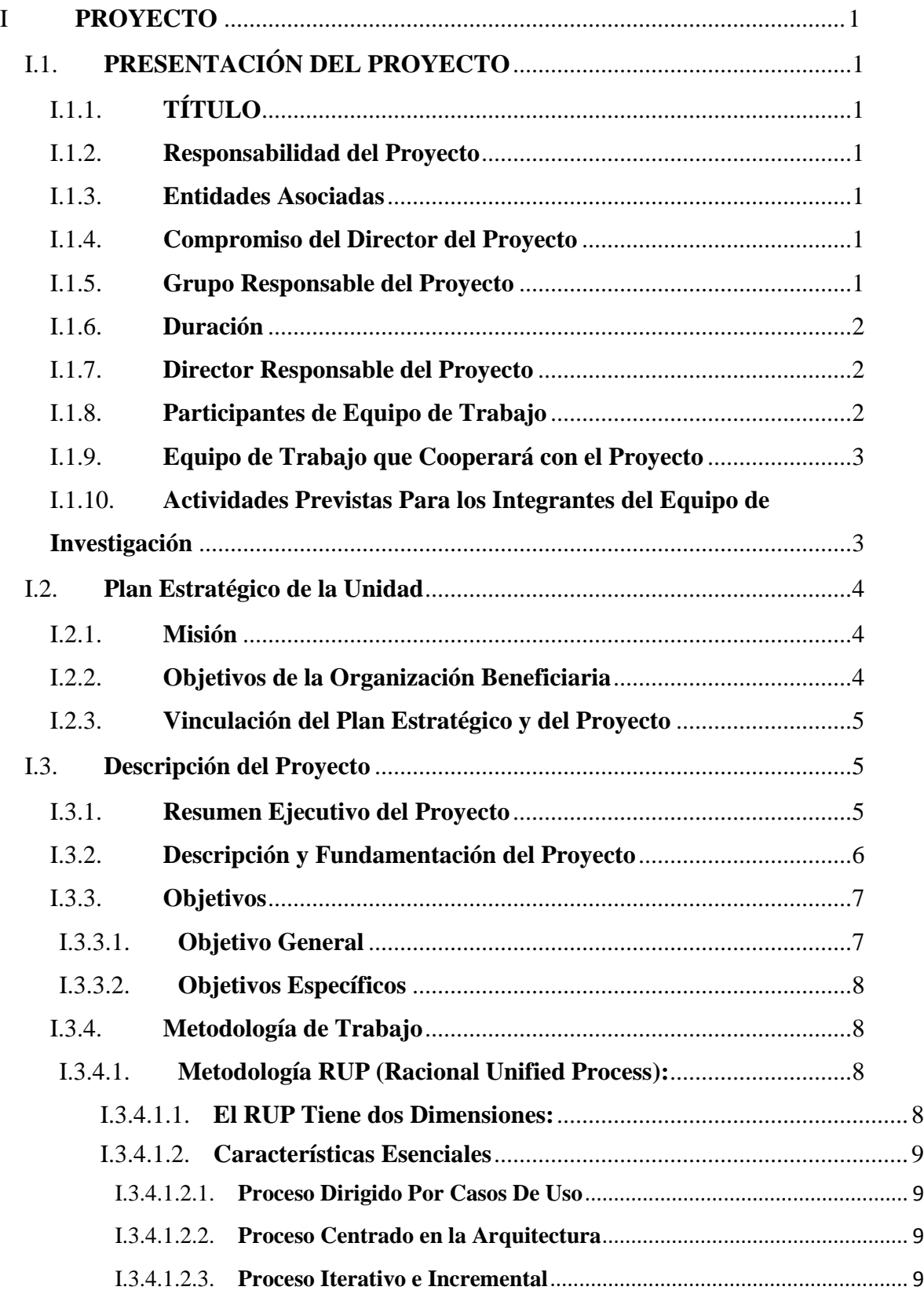

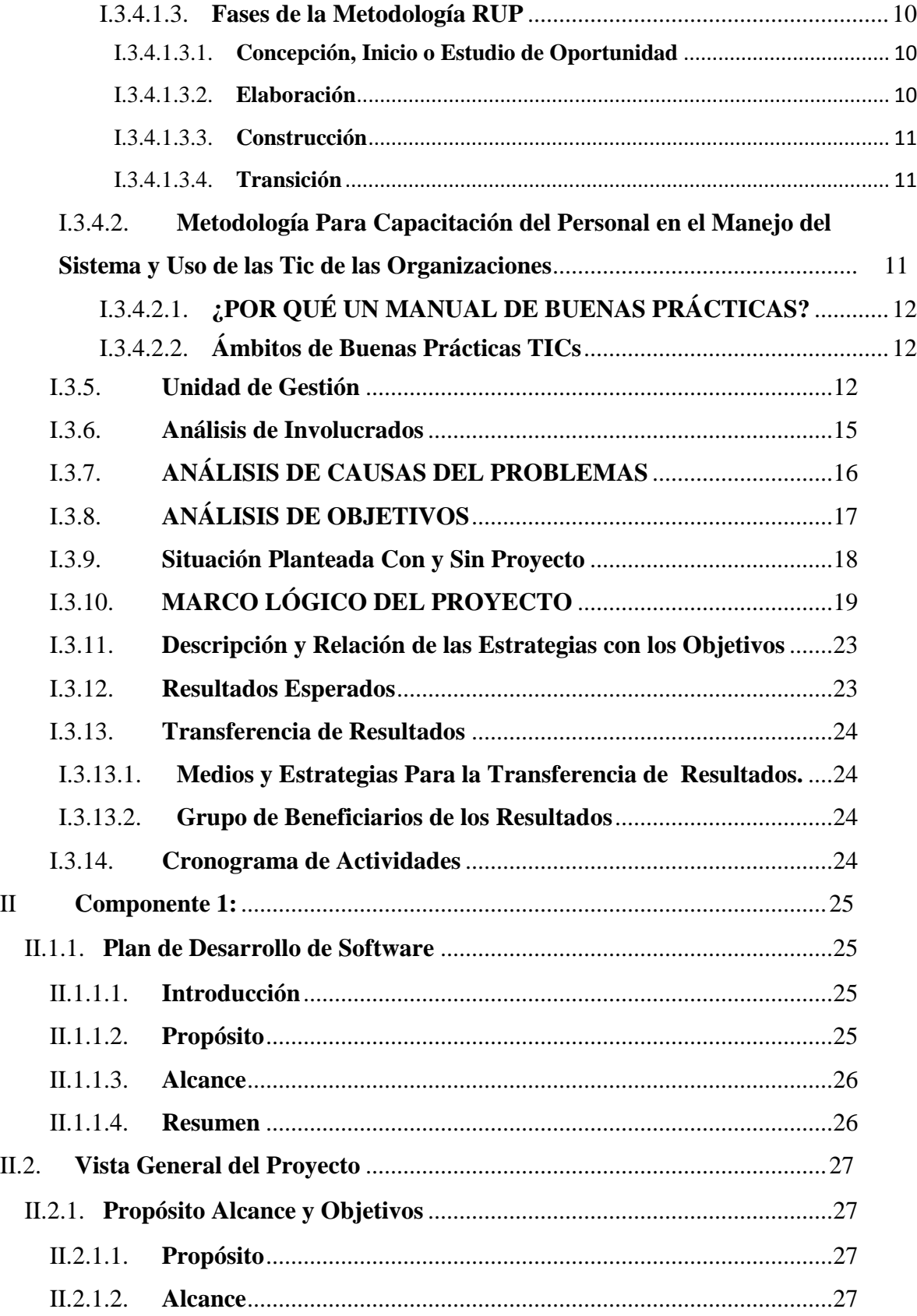

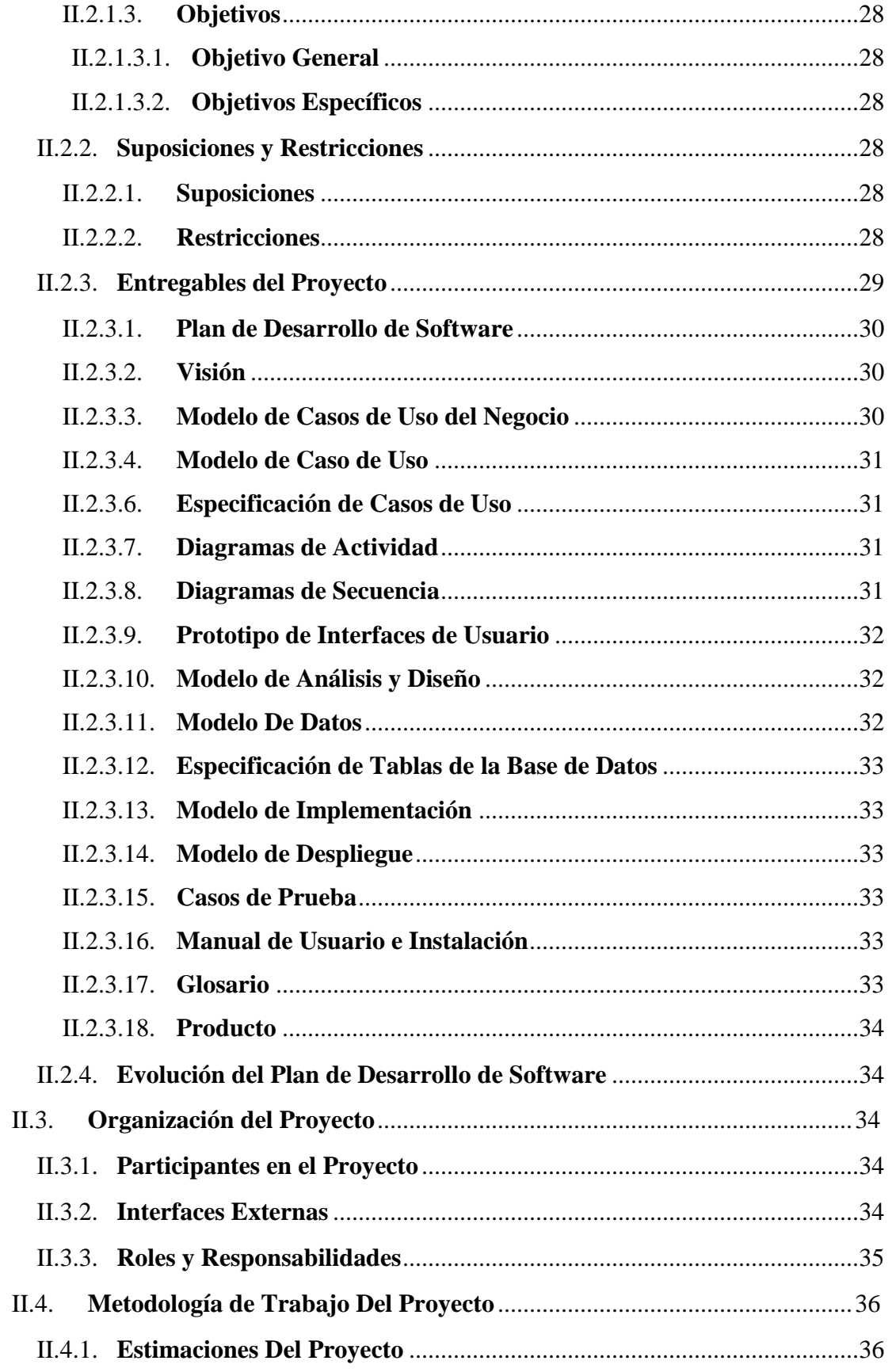

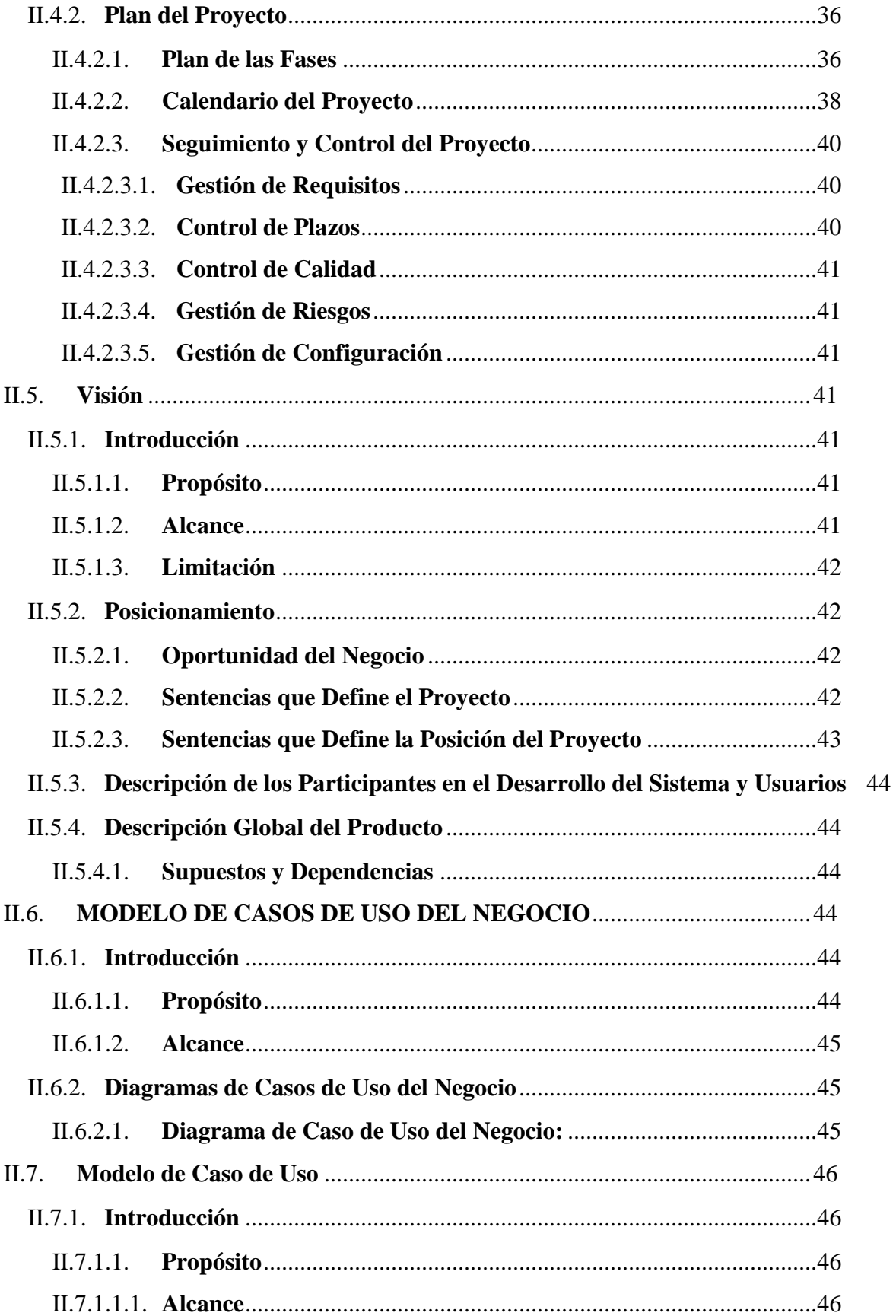

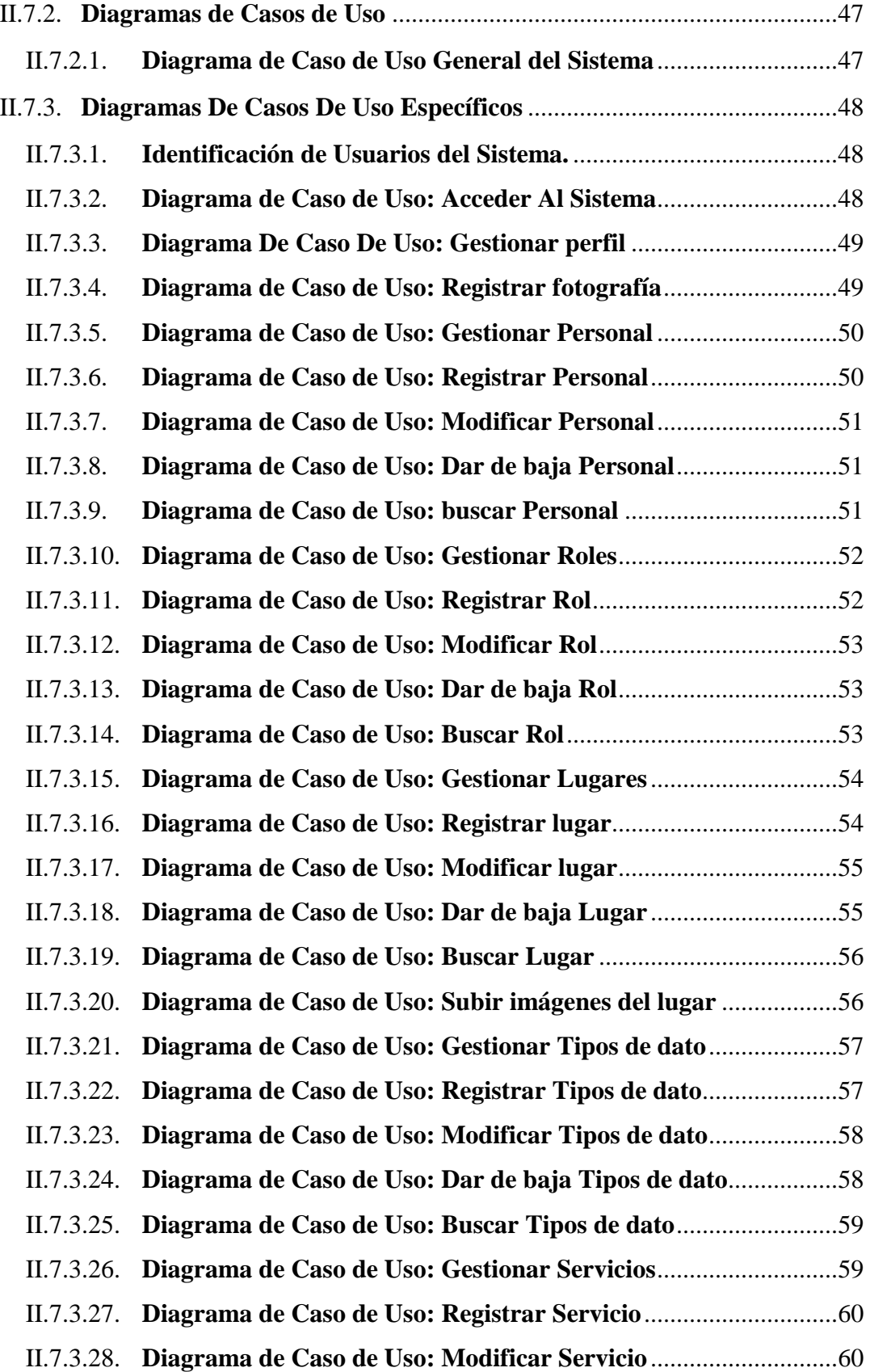

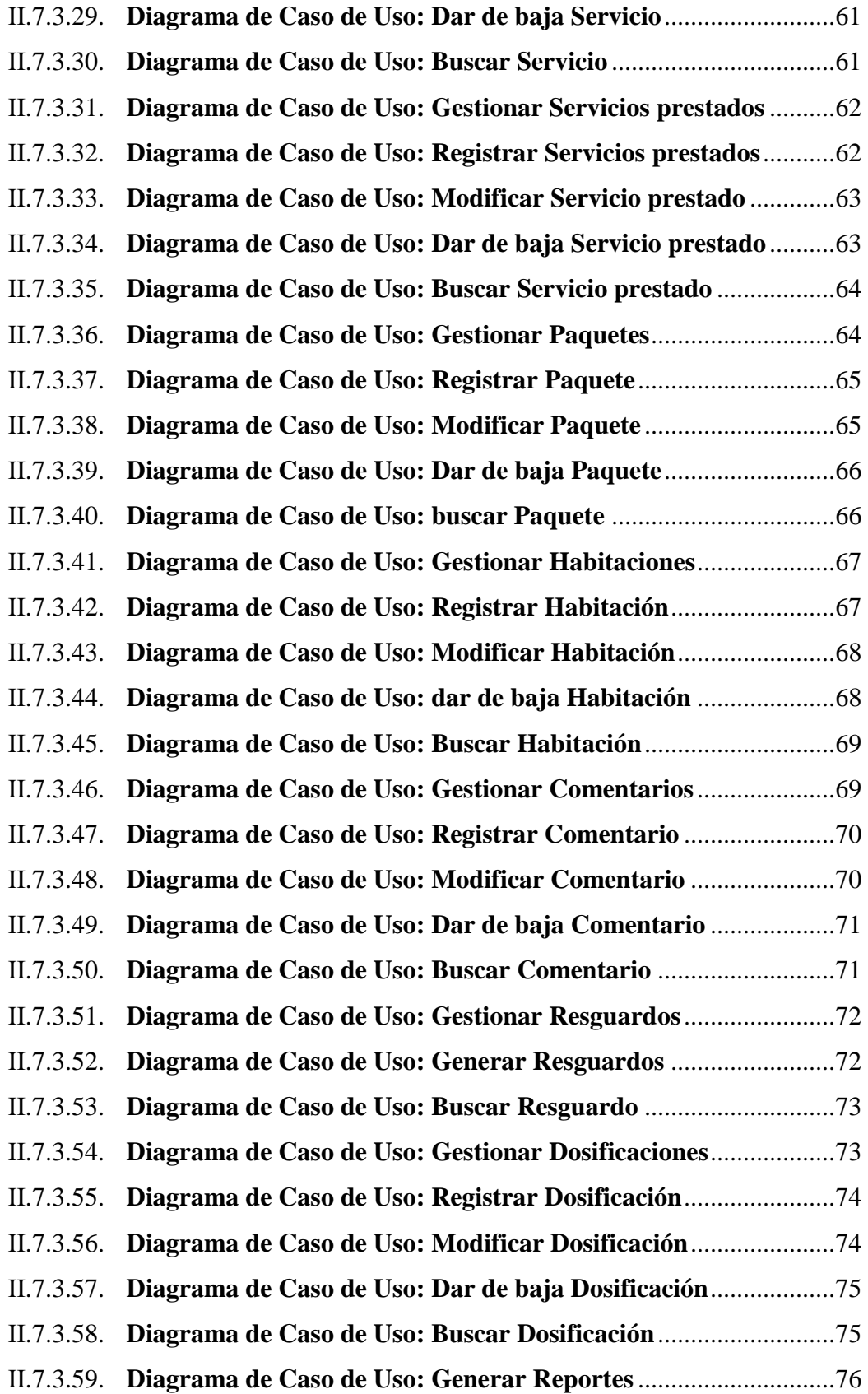

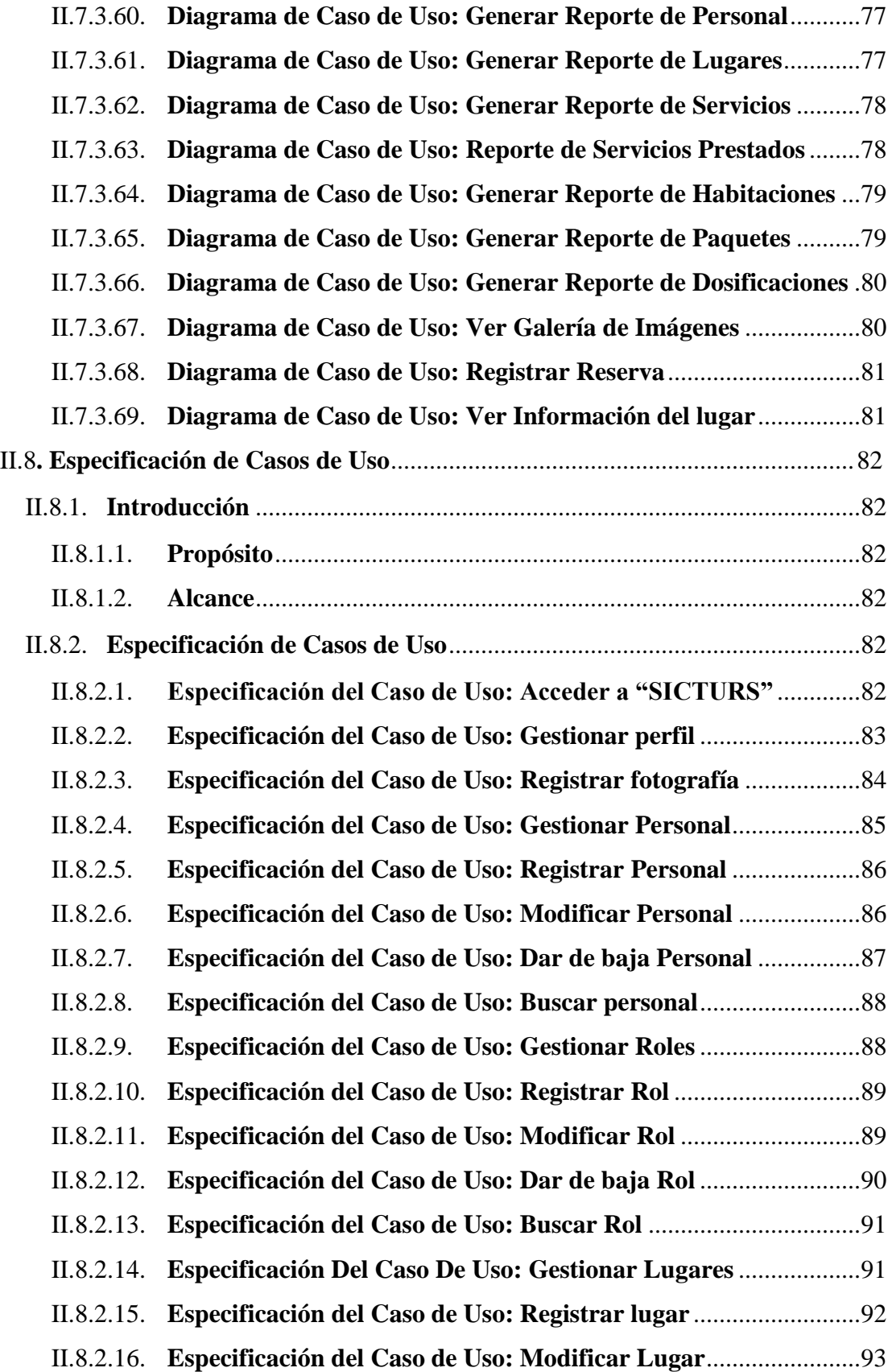

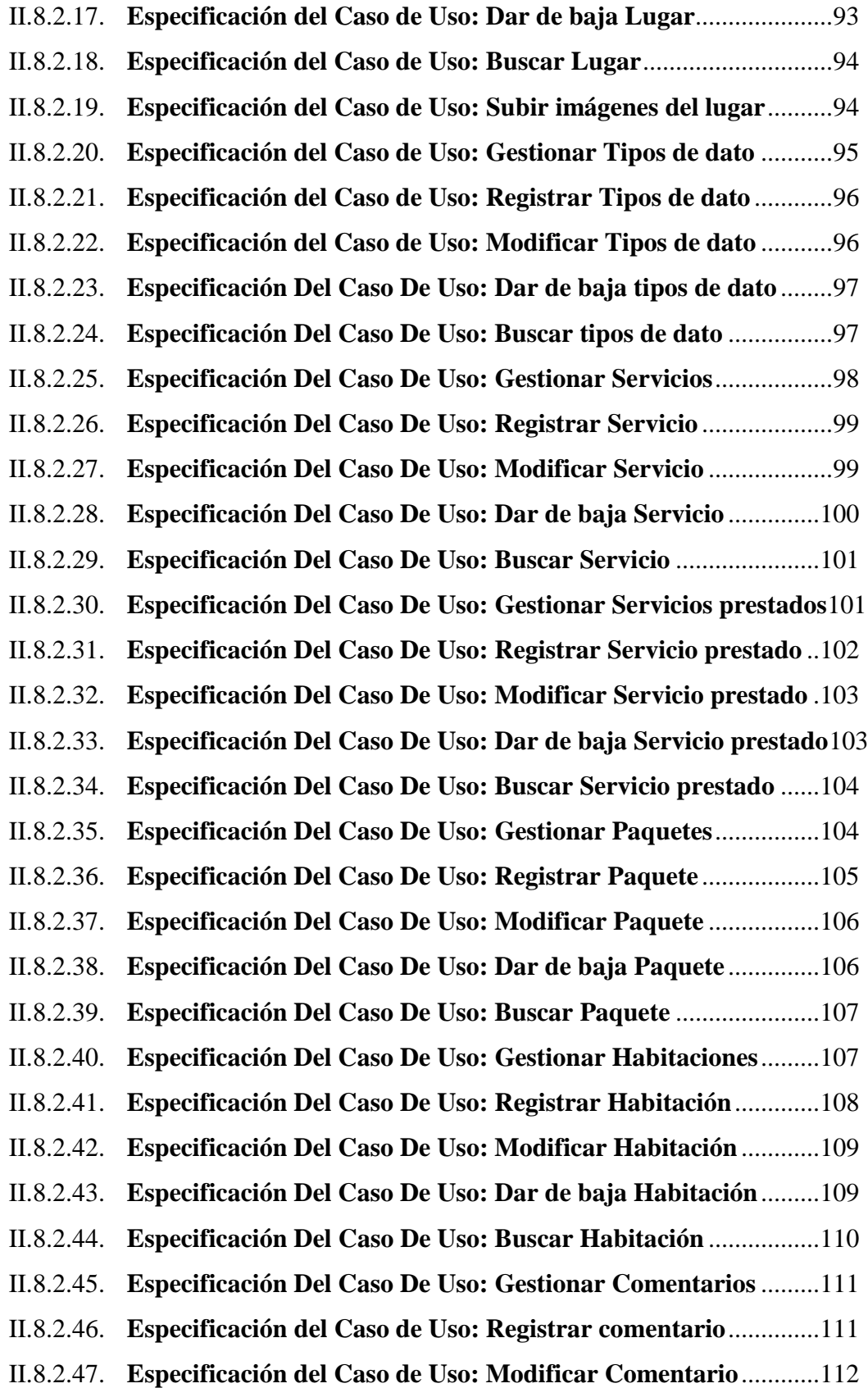

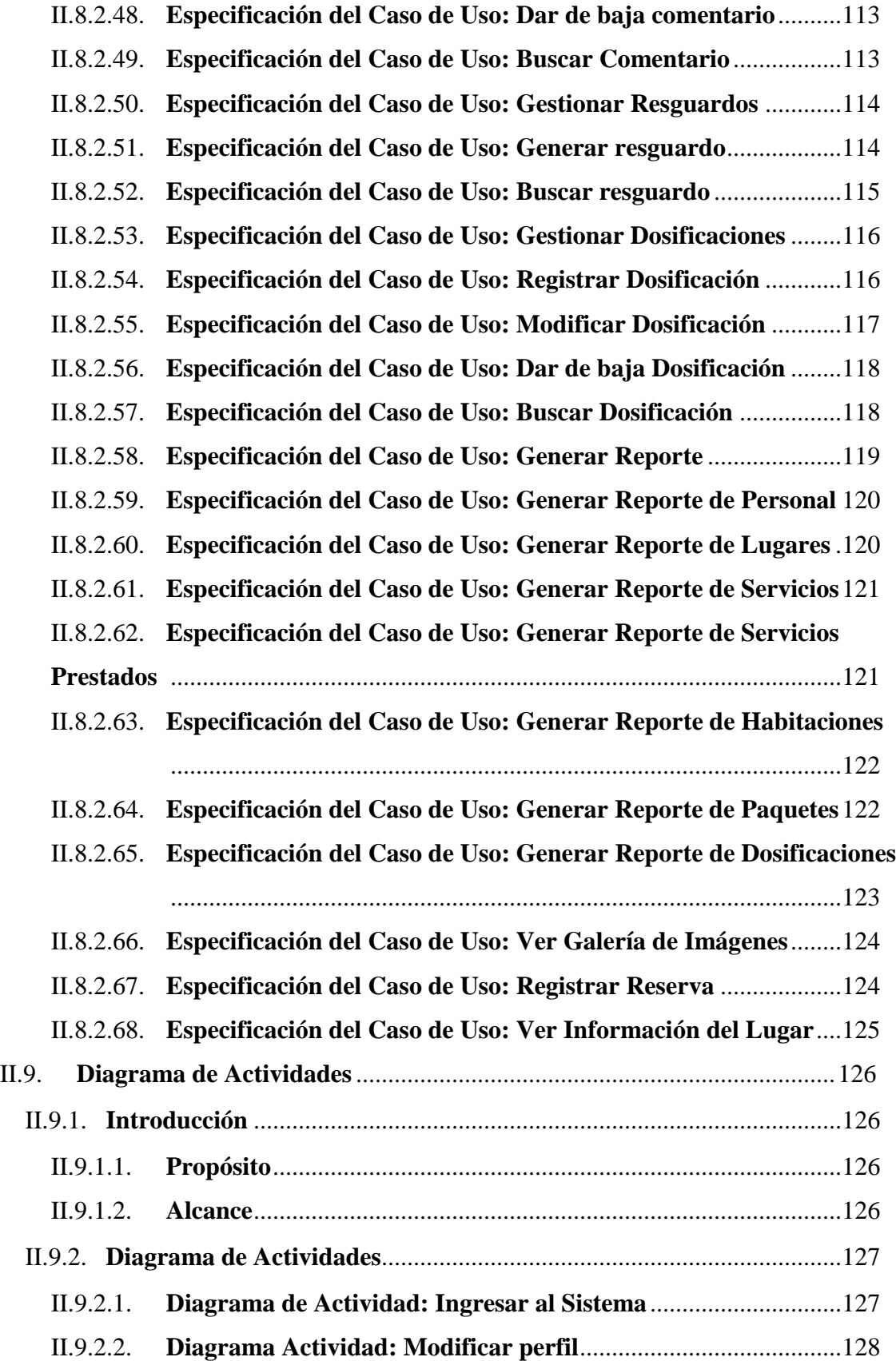

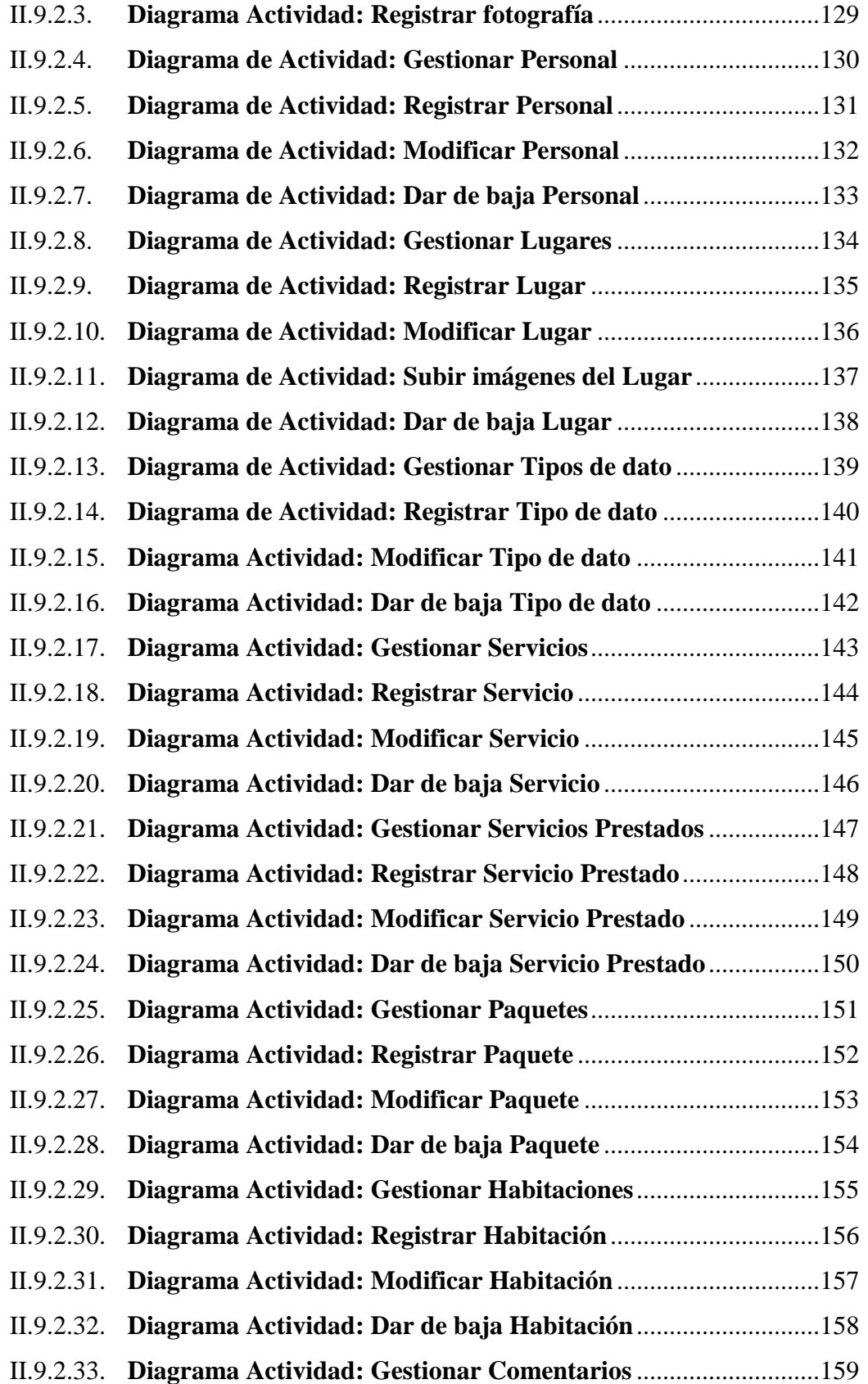

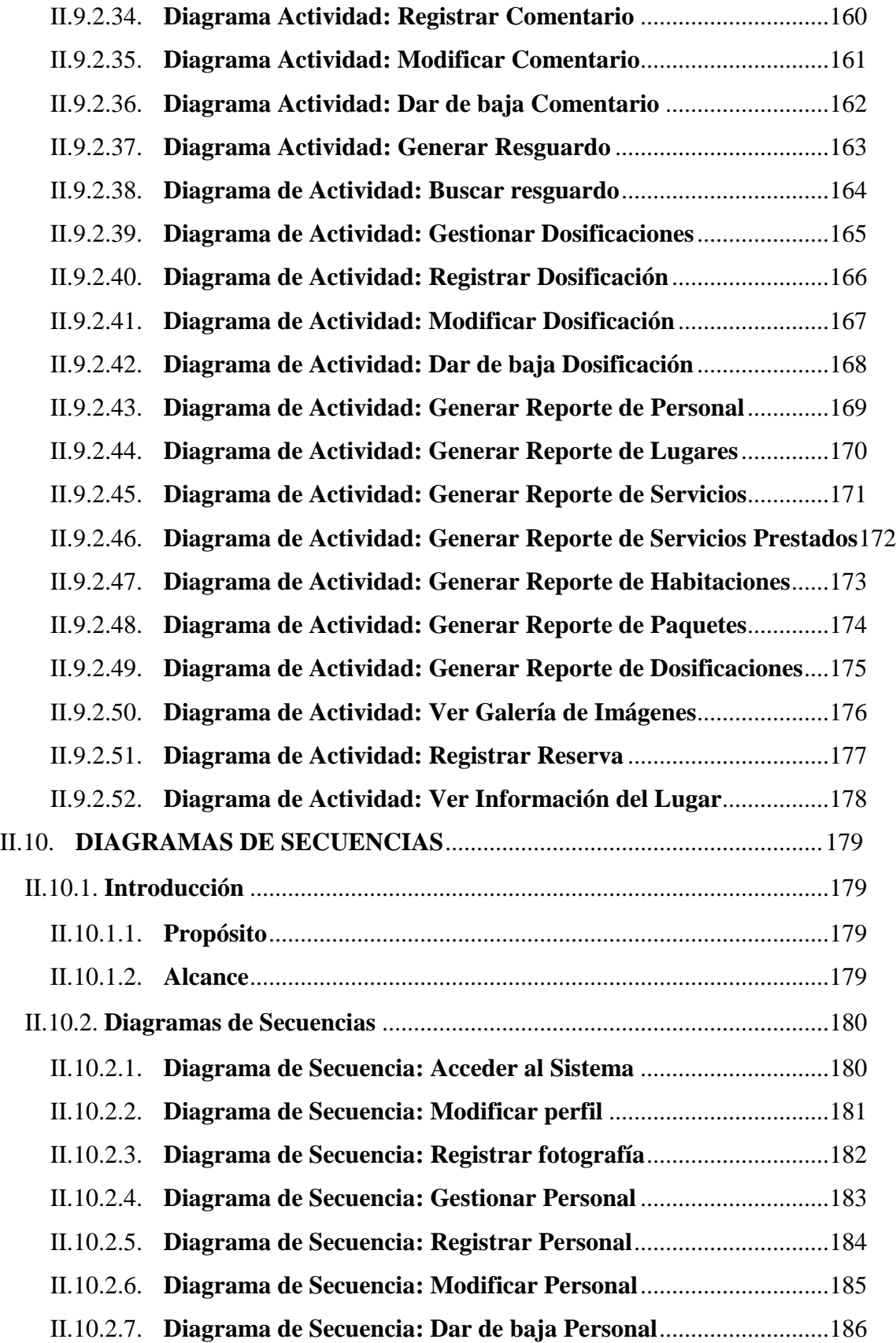

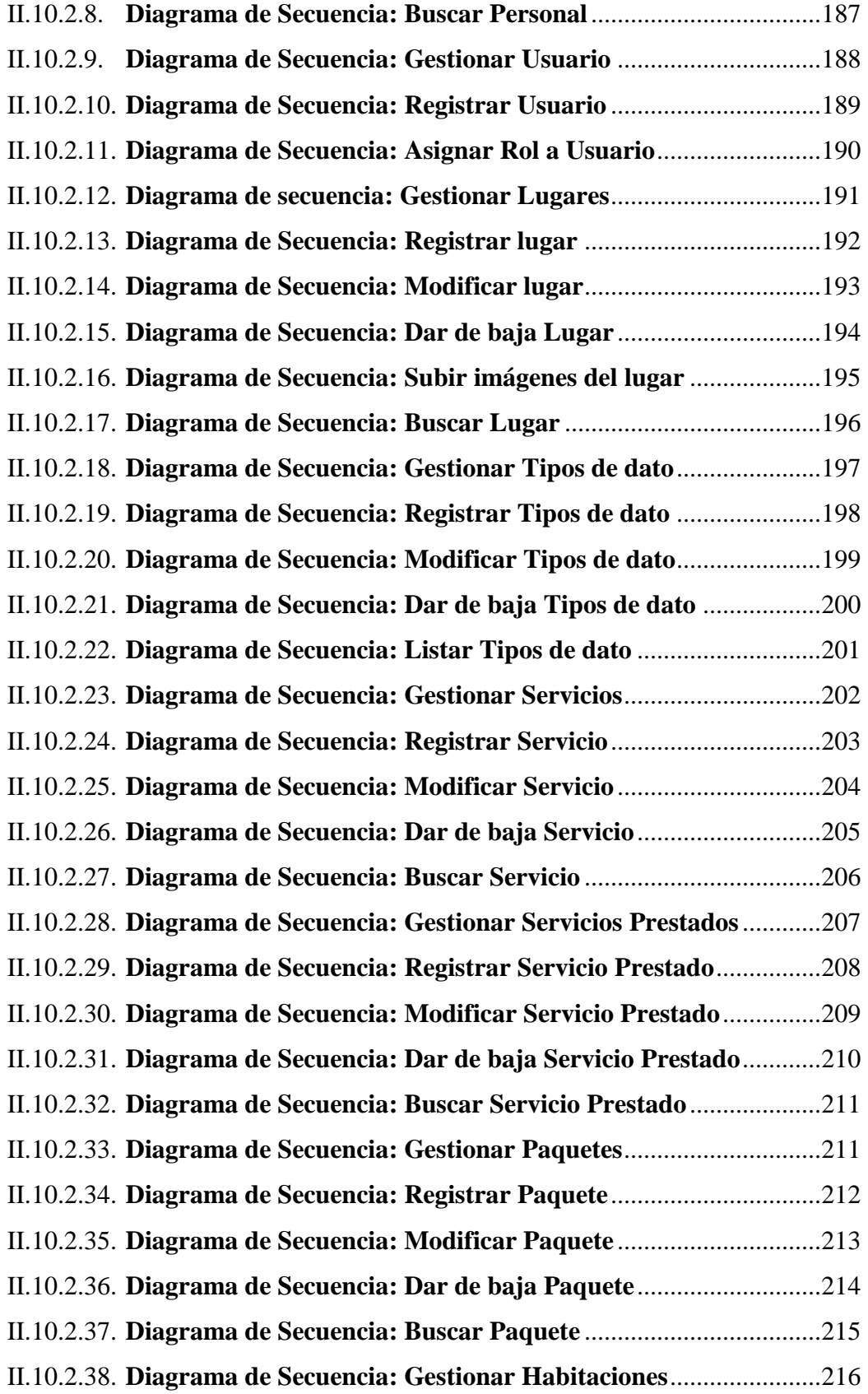

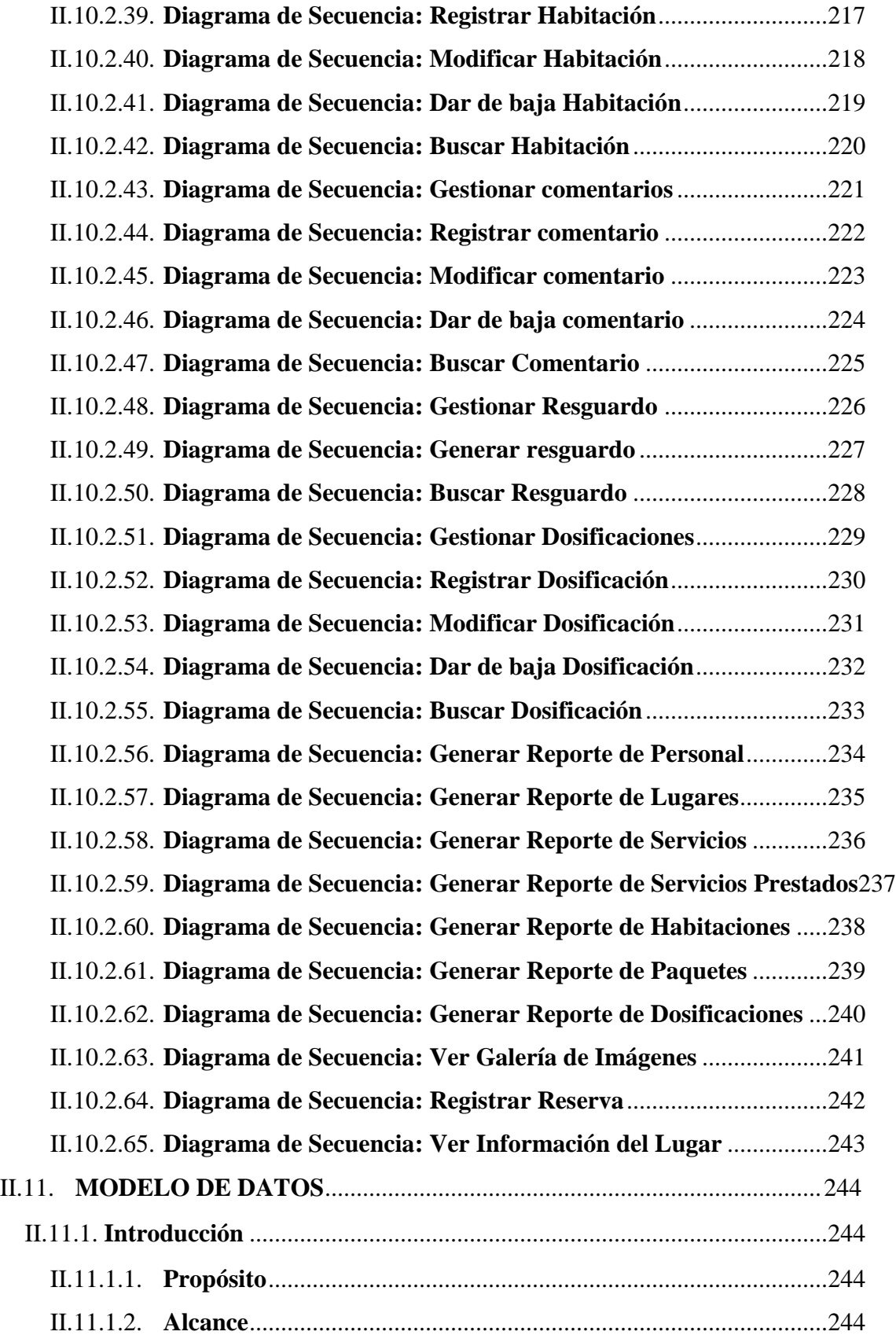

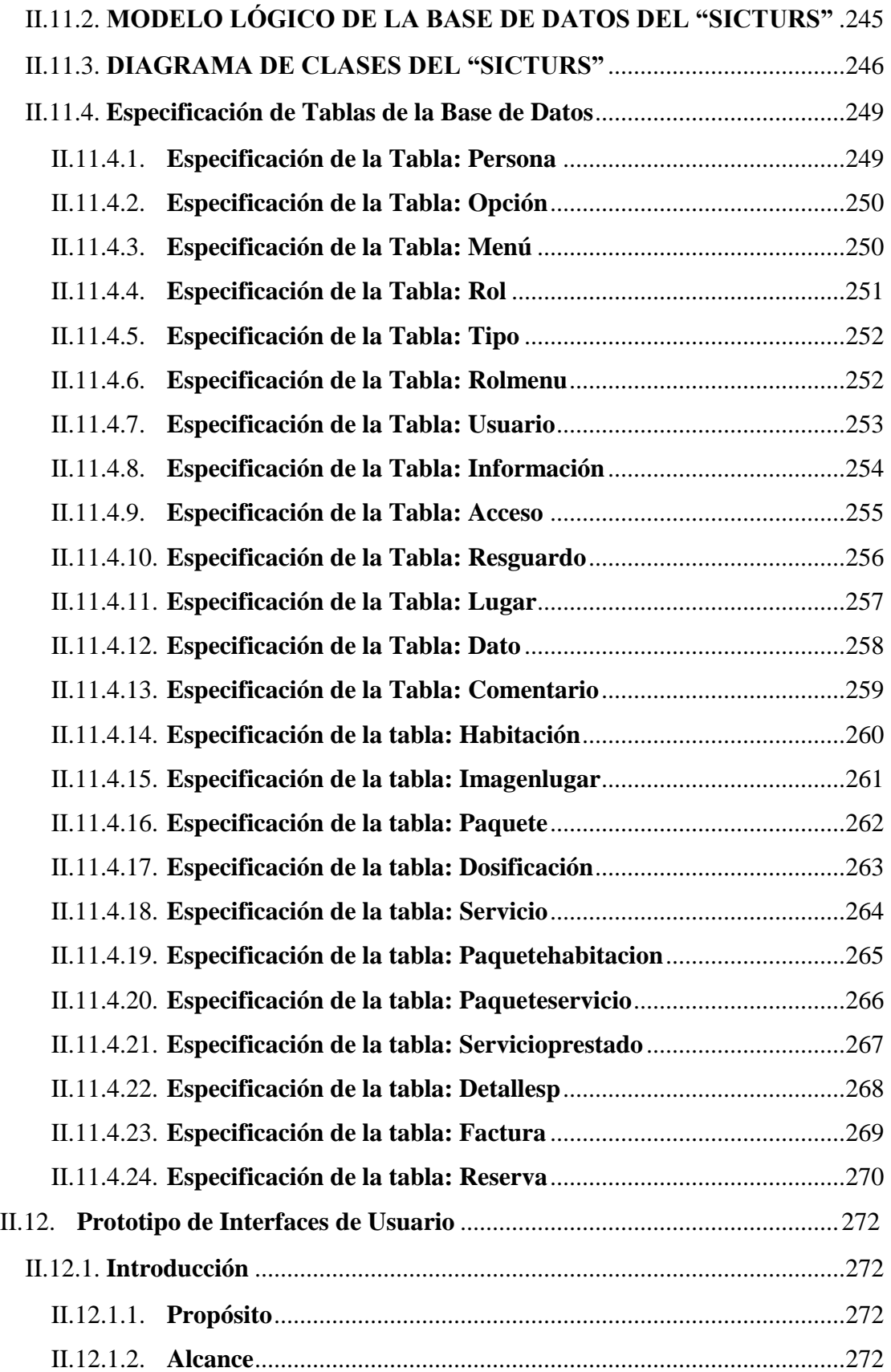

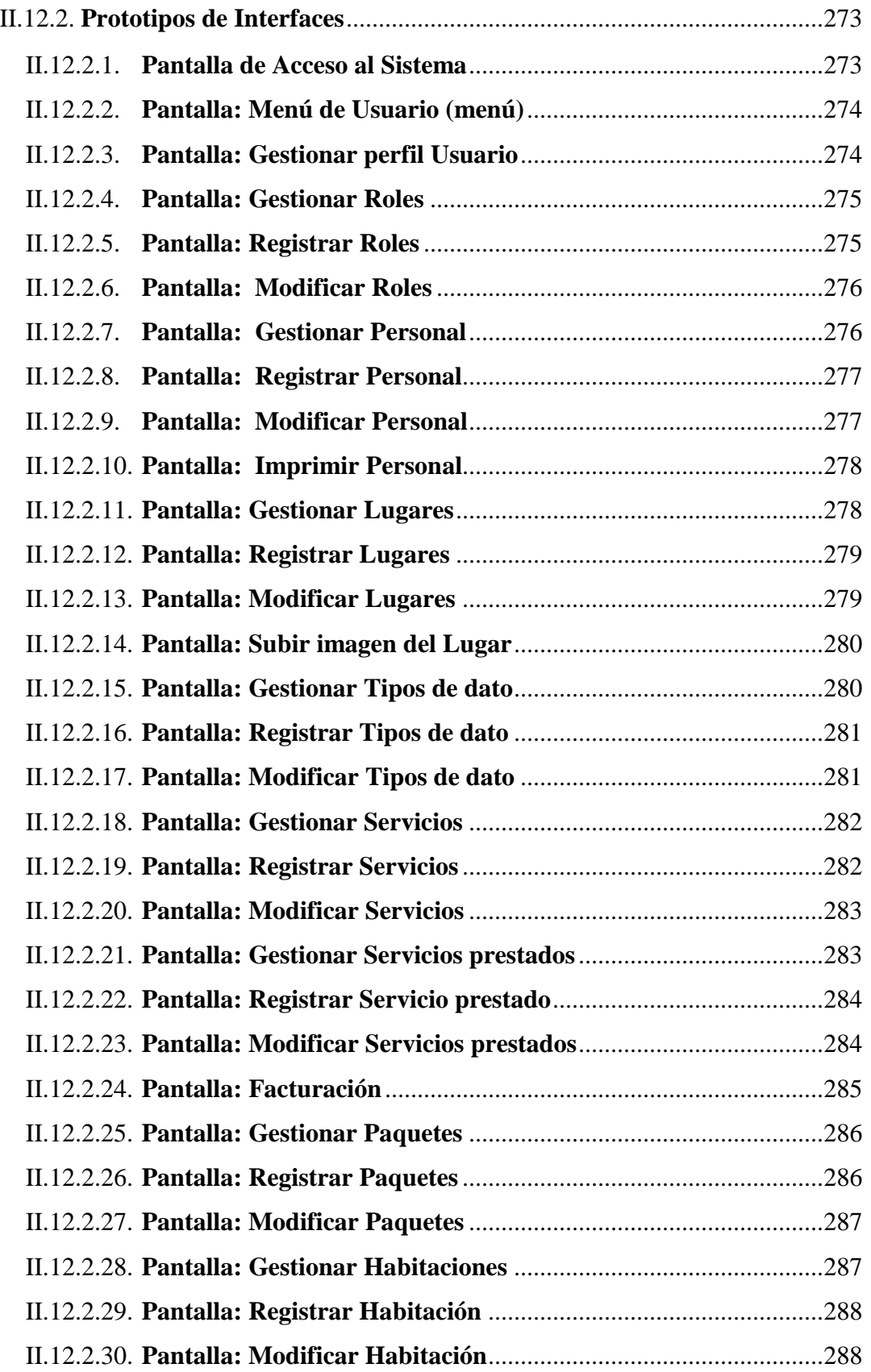

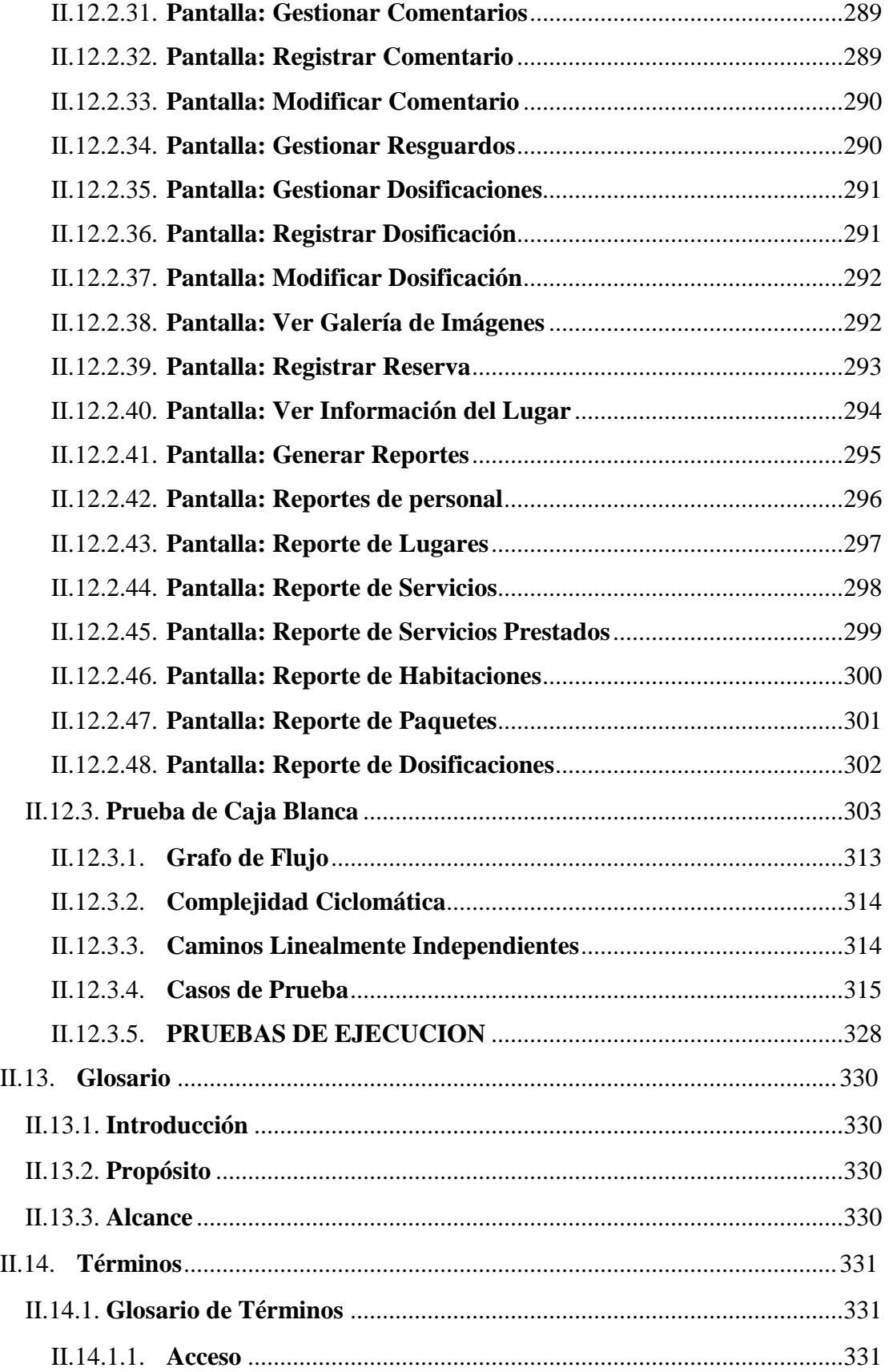

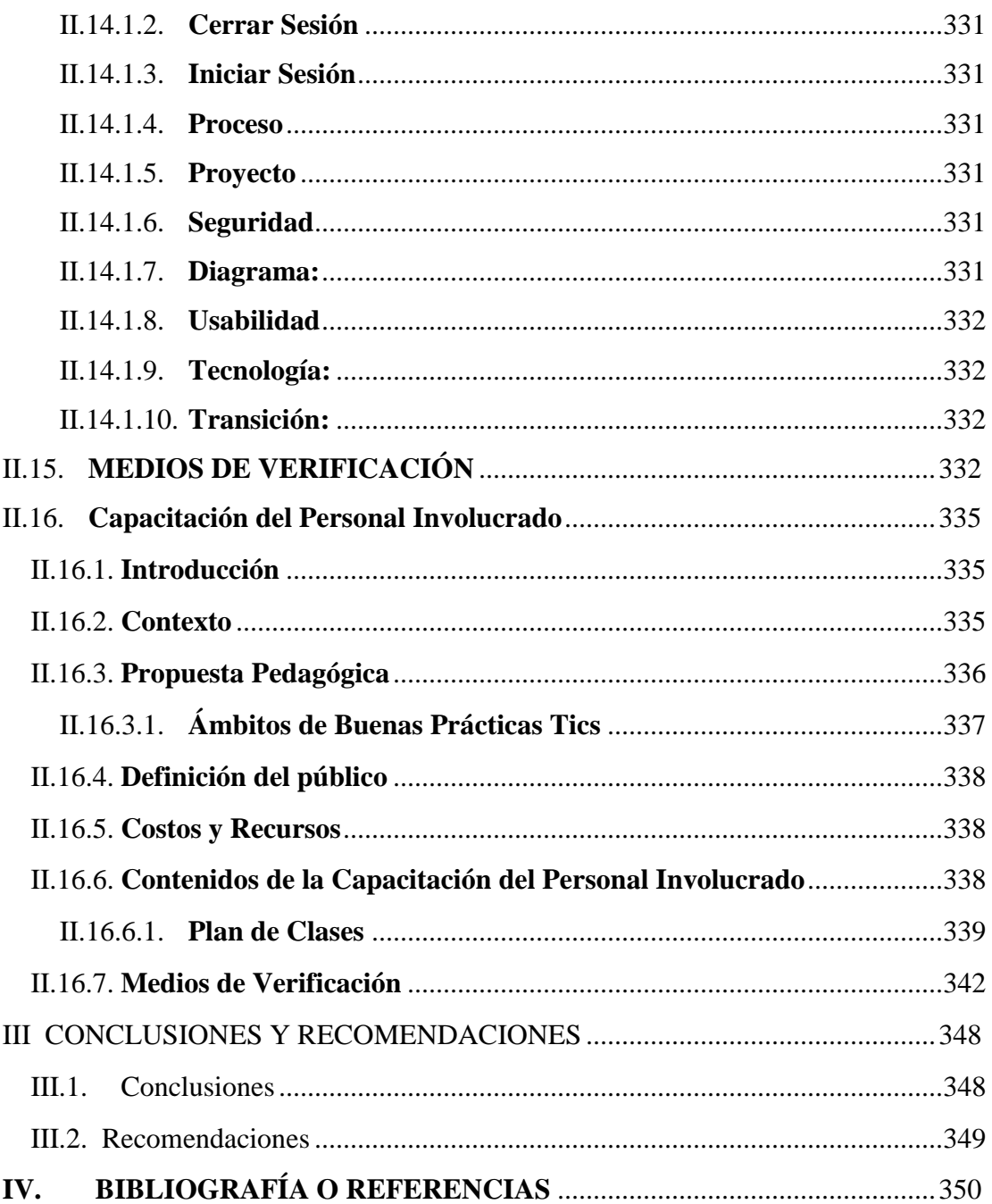